## HURSTVILLE SENIORS COMPUTER CLUB

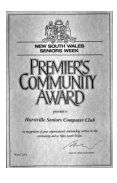

www.hurstvillescc.org.au

"keeping up with our grandchildren"

**………………………………………………………………………………………………………………**

Member of ASCCA

Australian Seniors Computer Clubs Association

NEWSLETTER March 2016

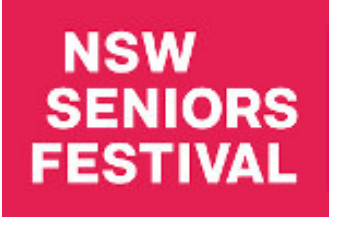

HSCC will be providing basic guidance on genealogy and using Windows 10, smartphones and tablet computers at the NSW Seniors Festival Expo at 91 Queens Rd, Hurstville on **Tuesday 5 April 2016 from 10:00am to 2:00pm**

Other participating organisations will include:

- Centrelink,
- Aged Advocacy Services,
- St George Food Services,
- Police advising on home safety,
- NSW Health providing information on medication management and carers programs and measuring blood sugar levels.

Call in and check it out, enjoy some light refreshments and maybe win a lucky door prize.

#### **SCHOOL HOLIDAYS**

The last computer lessons for term one will be held in the week ending Friday 8 April 2016.

Lessons will be in recess during the school holidays from Monday 11 April to Friday 22 April 2016. Due to the Anzac Day holiday on 25 April classes will resume from Tuesday 26 April 2016.

Confirm these dates with your tutor

Enjoy the break!

**All tutors are invited to attend this month's Committee Meeting at 10:00 am on Wednesday 30 March 2016.** 

**General Meeting starts at 1:00 pm** 

#### **MARCH MEETING**

**Senior Constable Kerridge** from Hurstville Police will talk on the subject "Safety for the Elderly" at our March meeting.

#### **FEBRUARY MEETING**

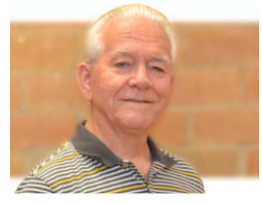

In his "My Life Before Computers" talk, **Fred Scott** reminisced about his early days living in Cronulla before moving to the St George area where he went

to school at Carlton South Public School and completed 5th and 6th classes at Hurstville. Fred's secondary schooling was undertaken at Canterbury Boys' High School.

Members related to the places and events Fred spoke about.

**Vince Blayney** gave us a comprehensive presentation on how to use the free version of Macrium Reflect to create an image of a computer's hard drive. The image contains the PC's operating system, all the applications and documents, photos and music data files.

Macrium Reflect can be downloaded at **http://www.macrium.com/reflectfree.aspx .** 

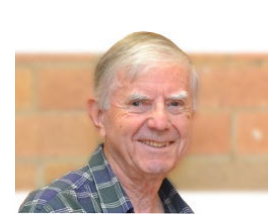

The first step is to create a rescue disc on a DVD or USB drive, to enable the computer to boot up if it doesn't boot from its hard drive. Macrium Reflect then presents the steps required

to create your backup image.

If it is ever needed, the rescue disc will guide you through the process to restore your hard drive from the image on the external hard drive.

#### **COURSES IN TERM 2**

The following short courses will be available during Term 2:

• **Using the Internet** - Learn how to easily find what you want to know on the internet and discover some useful sites.

Contact: **Irene Ramsay** - Phone: 9570-5690

• **Windows 10 Basics** - This short course will show you how to make the transition from Windows 7 and 8.1 to Windows 10.

Contact **Geoff Turton** for details and to register.

#### **OTHER SERVICES**

• **Vince Blayney** is available by appointment on Mondays from 12:30 pm to 1:30 pm in the Annexe to assist members having trouble with their Windows computer settings, security or maintenance. Contact Vince by email at vincesmessages@gmail.com to take advantage of this useful service.

### **Merv Lynch Retires**

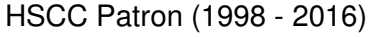

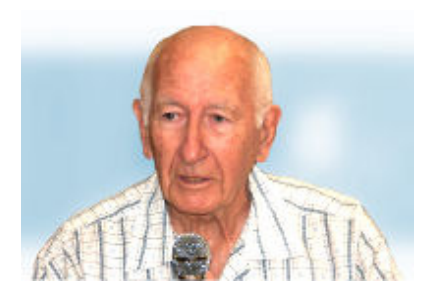

It was with regret that we recently received a letter from Mr Merv Lynch advising that he was retiring as our Patron.

During his long period of service to the citizens of Hurstville, Merv has been a generous supporter of our Club and its activities since its inception in 1998. In his role as Chairman of the Hurstville Senior Citizens Centre management committee, Merv organised the accommodation that we now enjoy at 91 Queens Rd and the Annexe.

We thank Merv for his patronage of our organisation over seventeen years and wish him well for the future.

# **Tech TIPS**

#### • **USE MOUSE TO MOVE EXCEL CELLS**

As you edit an Excel worksheet, you can use the mouse to move cells from one location to another, as follows:

1. Select the range of cells you want to move by highlighting the range with the mouse.

2. Position the mouse pointer over the heavy border that surrounds the selected range. The pointer should turn into an arrow.

3. Click and drag the range to a new location. As you move the mouse, the outline of the range moves.

4. When you are satisfied with the new location, release the mouse pointer. The cells are moved.

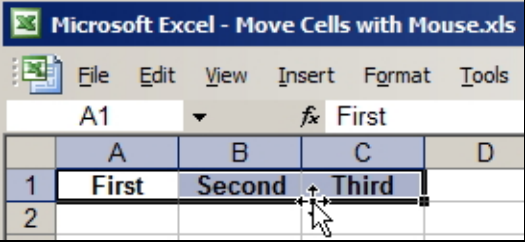

Source: *http://tinyurl.com/jfdzojy*

#### **WHAT IS 2FA?**

Two-factor authentication (also known as 2FA or 2-Step Verification) is a technology patented in 1984 that provides identification of users by means of the combination of two different components. These components may be something that the user knows, something that the user possesses or something that is inseparable from the user.

A good example from everyday life is the withdrawing of money from a cash machine. Only the correct combination of a bank card (something that the user possesses) and a PIN (personal identification number, something that the user knows) allows the transaction to be carried out.

A password (something you know) combined with a security code sent to a mobile phone (something you own) is a commonly used method of applying 2FA for internet banking.

#### **GOOGLE ENDS PICASA SUPPORT**

In February, Google announced that, from 15 March 2016, they will no longer be upgrading or supporting the Picasa desktop application. Picasa has been a very popular and effective tool for managing, editing and sharing digital photos via Google cloud storage.

If you have Picasa installed on your desktop or laptop, you will still be able to use it to manage and edit photos on your PC but, after 1 May 2016, you won't be able to use it to email or upload and

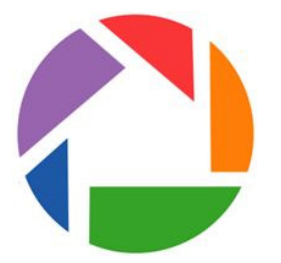

share your photos as web albums via Google's cloud storage.

Instead, Google has developed the Google Photos application for uploading and sharing photos from PC, tablet and smartphone devices. Web albums previously uploaded from Picasa will be accessible with Google Photos.

Source: *http://tinyurl.com/j3oec7u*

#### **APPLE AC POWER ADAPTER RECALL**

Apple has determined that, in very rare cases, the two prong Apple AC wall plug adapters designed for use in Continental Europe, Australia, New Zealand, Korea, Argentina and Brazil may break and create a risk of electrical shock if touched. These wall plug adapters, shipped from 2003 to 2015 with Mac and certain

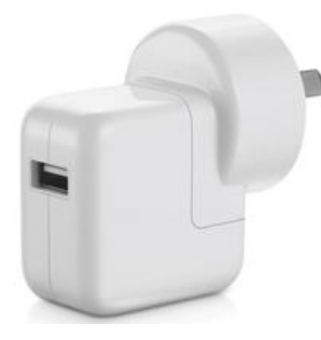

iOS devices, were also included in the Apple World Travel Adapter Kit.

Apple will replace the potential faulty adapters and the exchange process is described at

#### **http://tinyurl.com/jhs6h4q**

Probably the easiest way to obtain a replacement power adaptor is to take your existing one to an Apple store and receive a replacement on the spot. Apple will need to verify your Mac, iPad, iPhone or iPod serial number as part of the exchange process.

#### **AI 4 - HUMAN 1**

This month saw the achievement of a significant milestone in the development of artificial intelligence.

In 1997, IBM successfully produced a computer that was able to win a chess match against the then world champion, Garry Kasparov. Deep Blue, as it was known, was programmed with the rules and strategies required to play chess.

More recently, DeepMind Technologies, a British company now owned by Google, produced AlphaGo, software that has learnt how to play the ancient Chinese game of Go. The rules of Go are relatively simple but the strategies for winning the game are far more complex than for chess. The strategies and intuition needed to play Go were not programmed into AlphaGo but rather, AlphaGo taught itself how to play by playing thousands of games of Go.

The ultimate test came in Seoul on 8-15 March 2016 when Lee Sedol, the top Go player of the past decade and AlphaGo met in a 5-game challenge match for a \$1 million prize. AlphaGo won by 4 games to 1.

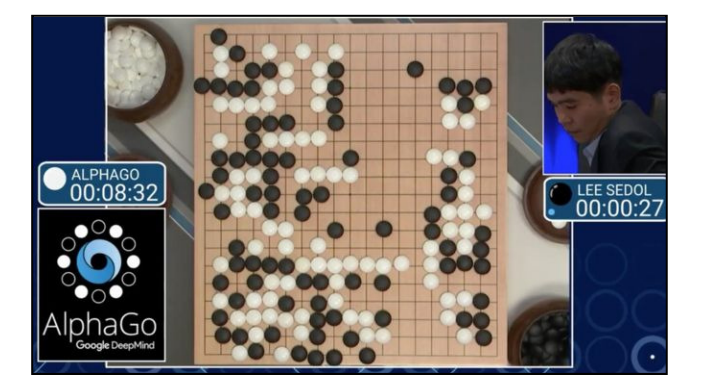

Demis Hassabis, CEO, DeepMind Technologies, presents some useful background on his path to developing learning machines in the Youtube video at **http://tinyurl.com/ps3krup** .

#### **The Wit of Phyllis Diller**

- His finest hour lasted a minute and a half.
- A bachelor is a guy who never made the same mistake once.
- I asked the waiter, 'Is this milk fresh?' He said, 'Lady, three hours ago it was grass.'
- You know you're old if they have discontinued your blood type.

#### **THE CLUB 4**

The Hurstville Seniors Computer Club was formed in April 1998 to teach Seniors how to use computers. Clubrooms are in premises provided by the Hurstville Council in the Hurstville Seniors Centre, and in an Annexe in the MacMahon St. building. Tuition is held during week-days in an informal atmosphere - cost being a minimum. We are an entirely voluntary organisation, the aim being to help fellow Seniors.

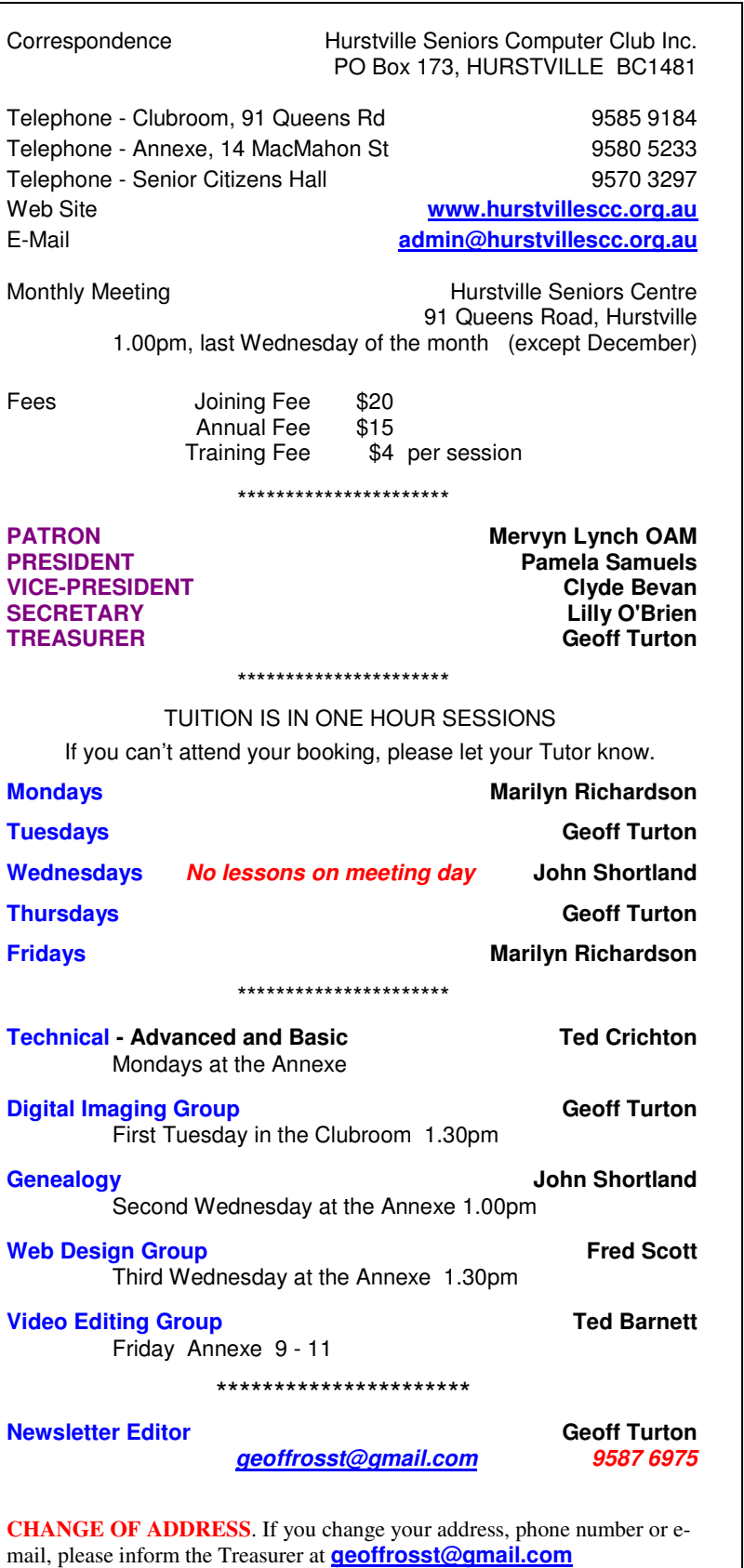

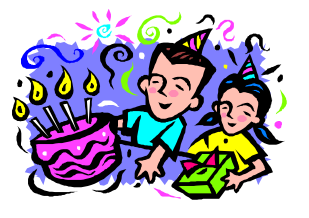

**BIRTHDAY BOYS and GIRLS for APRIL** 

Have a great day!

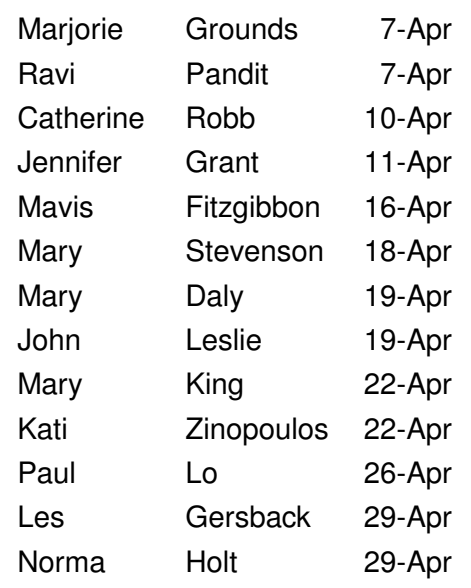

#### **WELCOME to our NEW MEMBERS**

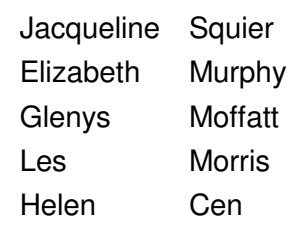

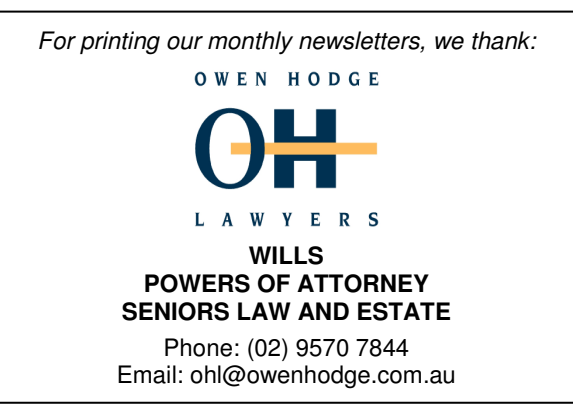

**The Hurstville Seniors Computer Club Inc. takes no responsibility for the views expressed in articles, extracts thereof or advertisements. The newsletters are intended to relay information only, not give specific advice or recommendations.**